**Интернет Университет Суперкомпьютерных технологий Система поддержки выполнения OpenMPпрограмм. Переменные окружения, управляющие выполнением OpenMPпрограммы Учебный курс Параллельное программирование с OpenMP**

> Бахтин В.А., кандидат физ.-мат. наук, заведующий сектором, Институт прикладной математики им. М.В.Келдыша РАН

### Содержание

- ❑ Внутренние переменные, управляющие выполнением OpenMP-программы (ICV-Internal Control Variables).
- ❑ Задание/опрос значений ICV-переменных.
- ❑ Функции работы со временем.

# Internal Control Variables.

### **Для параллельных областей:**

- ❑ *nthreads-var*
- ❑ *thread-limit-var*
- ❑ *dyn-var*

#### ❑ *nest-var*

❑ *max-active-levels-var*

### **Для циклов:**

- ❑ *run-sched-var*
- ❑ *def-sched-var*

### **Для всей программы:**

- ❑ *stacksize-var*
- ❑ *wait-policy-var*

## Internal Control Variables. *nthreads-var*

void work();

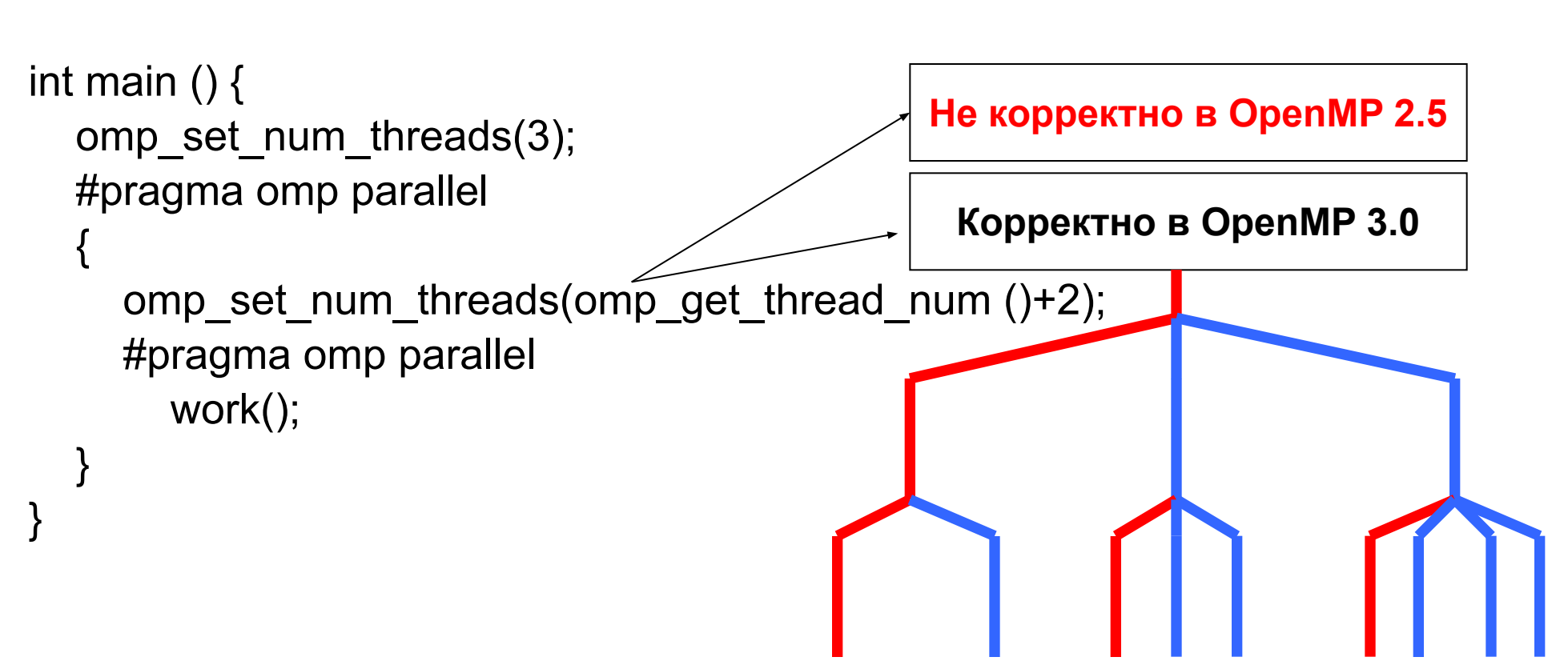

# Internal Control Variables. *nthreads-var*

Определяет максимально возможное количество нитей в создаваемой параллельной области.

Начальное значение: зависит от реализации.

Существует одна копия этой переменной для каждой задачи.

Значение переменной можно изменить:

 $\Box$  C shell:

#### **setenv OMP\_NUM\_THREADS 16**

❑ Korn shell:

#### **export OMP\_NUM\_THREADS=16**

❑ Windows:

#### **set OMP\_NUM\_THREADS=16**

**void omp\_set\_num\_threads(int num\_threads);**

Узнать значение переменной можно: **int omp\_get\_max\_threads(void);**

## Internal Control Variables. *thread-limit-var*

Определяет максимальное количество нитей, которые могут быть использованы для выполнения всей программы.

Начальное значение: зависит от реализации.

Существует одна копия этой переменной для всей программы.

Значение переменной можно изменить:

 $\Box$  C shell:

### **setenv OMP\_THREAD\_LIMIT 16**

❑ Korn shell:

#### **export OMP\_THREAD\_LIMIT=16**

Windows:

### **set OMP\_THREAD\_LIMIT=16**

Узнать значение переменной можно: **int omp\_get\_thread\_limit(void)**

# Internal Control Variables. *dyn-var*

Включает/отключает режим, в котором количество создаваемых нитей при входе в параллельную область может меняться динамически.

Начальное значение: Если компилятор не поддерживает данный режим,

то false. Иначе – зависит от реализации.

Существует одна копия этой переменной для каждой задачи.

Значение переменной можно изменить:

❑ C shell:

#### **setenv OMP\_DYNAMIC true**

Korn shell:

#### **export OMP\_DYNAMIC=true**

Windows:

#### **set OMP\_DYNAMIC=true**

**void omp\_set\_dynamic(int dynamic\_threads);**

Узнать значение переменной можно:

```
int omp_get_dynamic(void);
```
# Internal Control Variables. *nest-var*

Включает/отключает режим поддержки вложенного параллелизма. Начальное значение: **false**.

Существует одна копия этой переменной для каждой задачи.

Значение переменной можно изменить:

❑ C shell:

#### **setenv OMP\_NESTED true**

❑ Korn shell:

#### **export OMP\_NESTED=false**

❑ Windows:

#### **set OMP\_NESTED=true**

**void omp\_set\_nested(int nested);**

Узнать значение переменной можно: **int omp\_get\_nested(void);**

### Internal Control Variables. *max-active-levels-var*

Задает максимально возможное количество активных вложенных параллельных областей.

Начальное значение: зависит от реализации.

Существует одна копия этой переменной для всей программы.

Значение переменной можно изменить:

 $\Box$  C shell:

#### **setenv OMP\_MAX\_ACTIVE\_LEVELS 2**

❑ Korn shell:

#### **export OMP\_MAX\_ACTIVE\_LEVELS=3**

❑ Windows:

#### **set OMP\_MAX\_ACTIVE\_LEVELS=4**

**void omp\_set\_max\_active\_levels (int max\_levels);**

Узнать значение переменной можно:

**int omp\_get\_max\_active\_levels(void);**

# Internal Control Variables. *run-sched-var*

Задает способ распределения витков цикла между нитями, если указана клауза **schedule(runtime)**.

Начальное значение: зависит от реализации.

Существует одна копия этой переменной для каждой задачи.

Значение переменной можно изменить:

 $\Box$  C shell:

#### **setenv OMP\_SCHEDULE "guided,4"**

❑ Korn shell:

```
export OMP_SCHEDULE "dynamic,5"
```
❑ Windows:

**set OMP\_SCHEDULE=static**

```
typedef enum omp_sched_t {
   omp_sched_static = 1,
   omp_sched_dynamic = 2,
   omp_sched_guided = 3,
   omp_sched_auto = 4
} omp_sched_t;
```
**void omp\_set\_schedule(omp\_sched\_t kind, int modifier);**

Узнать значение переменной можно:

```
void omp_get_schedule(omp_sched_t * kind, int * modifier );
```
## Internal Control Variables. *run-sched-var*

```
void work(int i);
```

```
int main () {
   omp_sched_t schedules [] = {omp_sched_static, omp_sched_dynamic, 
   omp_sched_guided, omp_sched_auto};
   omp_set_num_threads (4);
   #pragma omp parallel
 {
      omp_set_schedule (schedules[omp_get_thread_num()],0);
      #pragma omp parallel for schedule(runtime)
        for (int i=0;i<N;i++) work (i);
 }
}
```
## Internal Control Variables. *def-sched-var*

Задает способ распределения витков цикла между нитями по умолчанию. Начальное значение: зависит от реализации.

Существует одна копия этой переменной для всей программы.

```
void work(int i);
```

```
int main () {
   #pragma omp parallel
 {
     #pragma omp for
        for (int i=0;i<N;i++) work (i);
 }
}
```
## Internal Control Variables. *stack-size-var*

Каждая нить представляет собой независимо выполняющийся поток управления со своим счетчиком команд, регистровым контекстом и стеком.

Переменная *stack-size-var* задает размер стека.

Начальное значение: зависит от реализации.

Существует одна копия этой переменной для всей программы.

Значение переменной можно изменить:

- ❑ **setenv OMP\_STACKSIZE 2000500B**
- ❑ **setenv OMP\_STACKSIZE "3000 k "**
- ❑ **setenv OMP\_STACKSIZE 10M**
- ❑ **setenv OMP\_STACKSIZE " 10 M "**
- ❑ **setenv OMP\_STACKSIZE "20 m "**
- ❑ **setenv OMP\_STACKSIZE " 1G"**
- ❑ **setenv OMP\_STACKSIZE 20000**

## Internal Control Variables. *stack-size-var*

```
int main () {
   int a[1024][1024];
   #pragma omp parallel private (a)
 {
      for (int i=0;i<1024;i++)
        for (int j=0;j<1024;j++)
         a[i][j]=i+j;
 }
}
```
**icl /Qopenmp test.cpp**  ⇒**Program Exception – stack overflow**

**Linux: ulimit -a ulimit -s <stacksize in Кbytes>**

**Windows: /F<stacksize in bytes> -Wl,--stack, <stacksize in bytes>**

**setenv KMP\_STACKSIZE 10m setenv GOMP\_STACKSIZE 10000**

**setenv OMP\_STACKSIZE 10M**

## Internal Control Variables. *wait-policy-var*

Подсказка OpenMP-компилятору о желаемом поведении нитей во время ожидания. Начальное значение: зависит от реализации.

Существует одна копия этой переменной для всей программы.

Значение переменной можно изменить: **setenv OMP\_WAIT\_POLICY ACTIVE setenv OMP\_WAIT\_POLICY active setenv OMP\_WAIT\_POLICY PASSIVE setenv OMP\_WAIT\_POLICY passive**

**IBM AIX SPINLOOPTIME=100000 YIELDLOOPTIME=40000** 

# Internal Control Variables. Приоритеты

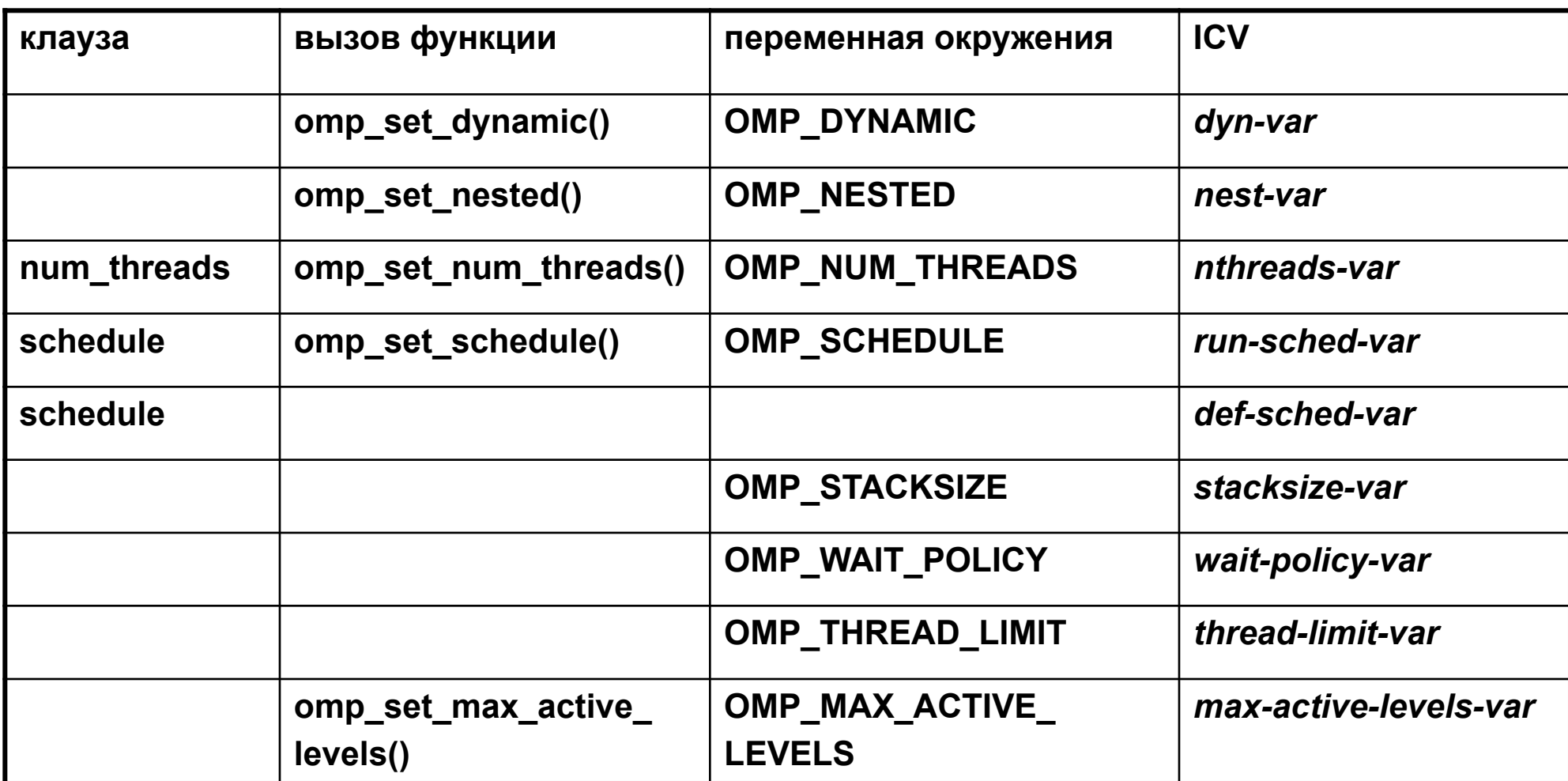

```
int omp_get_num_threads(void);
    возвращает количество нитей в текущей параллельной области
#include <omp.h>
void work(int i);
void test()
{
    int np;
   np = comp get num threads(); \frac{1}{2} np == 1<sup>*</sup>/
    #pragma omp parallel private (np)
 {
      np = omp_get_num_threads();
      #pragma omp for schedule(static)
      for (int i=0; i < np; i++)
         work(i);
 }
```
**}**

```
int omp_get_thread_num(void);
    возвращает номер нити в группе [0: omp_get_num_threads()-1]
#include <omp.h>
void work(int i);
void test()
{
   int iam;
  iam = comp get thread num(); \pi iam == 0^*/ #pragma omp parallel private (iam)
 {
      iam = omp_get_thread_num();
      work(iam);
 }
}
```

```
int omp_get_num_procs(void);
    возвращает количество процессоров, на которых программа 
   выполняется
#include <omp.h>
void work(int i);
void test()
{
   int nproc;
   nproc = omp_get_num_ procs();
   #pragma omp parallel num_threads(nproc)
 {
      int iam = omp_get_thread_num();
     work(iam);
 }
```
**}**

```
int omp_get_level(void)
 - возвращает уровень вложенности для текущей параллельной области.
#include <omp.h>
void work(int i) {
 #pragma omp parallel
 {
     int ilevel = omp_get_level ();
 }
}
void test()
{
   int ilevel = omp_get_level (); /*ilevel==0*/
   #pragma omp parallel private (ilevel)
 {
      ilevel = omp_get_level ();
      int iam = omp_get_thread_num();
      work(iam);
 }
}
```

```
int omp_get_active_level(void)
 - возвращает количество активных параллельных областей 
   (выполняемых 2-мя или более нитями).
#include <omp.h>
void work(int iam, int size) {
 #pragma omp parallel
 {
     int ilevel = omp_get_active_level ();
 }
}
void test()
{
   int size = 0;
   int ilevel = omp_get_active_level (); /*ilevel==0*/
   scanf("%d",&size);
   #pragma omp parallel if (size>10)
 {
     int iam = omp_get_thread_num();
      work(iam, size);
 }
}
```

```
int omp_get_ancestor_thread_num (int level)
```

```
 - для нити, вызвавшей данную функцию, возвращается номер нити-
  родителя, которая создала указанную параллельную область.
```

```
omp_get_ancestor_thread_num (0) = 0
```

```
If (level==omp_get_level()) {
   omp_get_ancestor_thread_num (level) == omp_get_thread_num ();
}
```

```
If ((level<0)||(level>omp_get_level())) {
   omp_get_ancestor_thread_num (level) == -1;
}
```

```
int omp_get_team_size(int level);
 - количество нитей в указанной параллельной области.
omp_get_team_size (0) = 1
If (level==omp_get_level()) {
   omp_get_team_size (level) == omp_get_num _threads ();
}
If ((level<0)||(level>omp_get_level())) {
   omp_get_team_size (level) == -1;
```
**}**

### Система поддержки выполнения OpenMPпрограмм. Функции работы со временем

**double omp\_get\_wtime(void);**

 **возвращает для нити астрономическое время в секундах, прошедшее с некоторого момента в прошлом. Если некоторый участок окружить вызовами данной функции, то разность возвращаемых значений покажет время работы данного участка. Гарантируется, что момент времени, используемый в качестве точки отсчета, не будет изменен за время выполнения программы.**

```
double start;
double end;
start = omp_get_wtime();
/*... work to be timed ...*/
end = omp_get_wtime();
printf("Work took %f seconds\n", end - start);
```
#### **double omp\_get\_wtick(void);**

- возвращает разрешение таймера в секундах (количество секунд между последовательными импульсами таймера).

Спасибо за внимание!

## **Вопросы?**

## Следующая тема

❑ **Наиболее часто встречаемые ошибки в OpenMPпрограммах. Функциональная отладка OpenMPпрограмм**.

### **Контакты**

❑ **Бахтин В.А.**, кандидат физ.-мат. наук, заведующий сектором, Институт прикладной математики им. М.В. Келдыша РАН

bakhtin@keldysh.ru